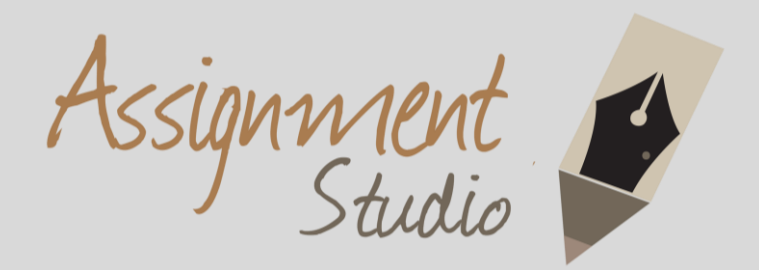

### **Assistance with University Projects? Research Reports? Writing Skills?**

**We've got you covered!**

## [www.assignmentstudio.net](http://www.assignmentstudio.net/)

### **WhatsApp:** +61-424-295050

### **Toll Free:** 1-800-794-425

## **Email:** [contact@assignmentstudio.net](mailto:contact@assignmentstudio.net)

### **Follow us on Social Media**

### **Facebook:**

https://www.facebook.com/AssignmentStudio

### **Twitter:**

https://twitter.com/AssignmentStudi

### **LinkedIn:**

<https://au.linkedin.com/company/assignment-studio>

### **Pinterest:**

<http://pinterest.com/assignmentstudi>

Assignment Studio © Copyright

### **Table of Contents**

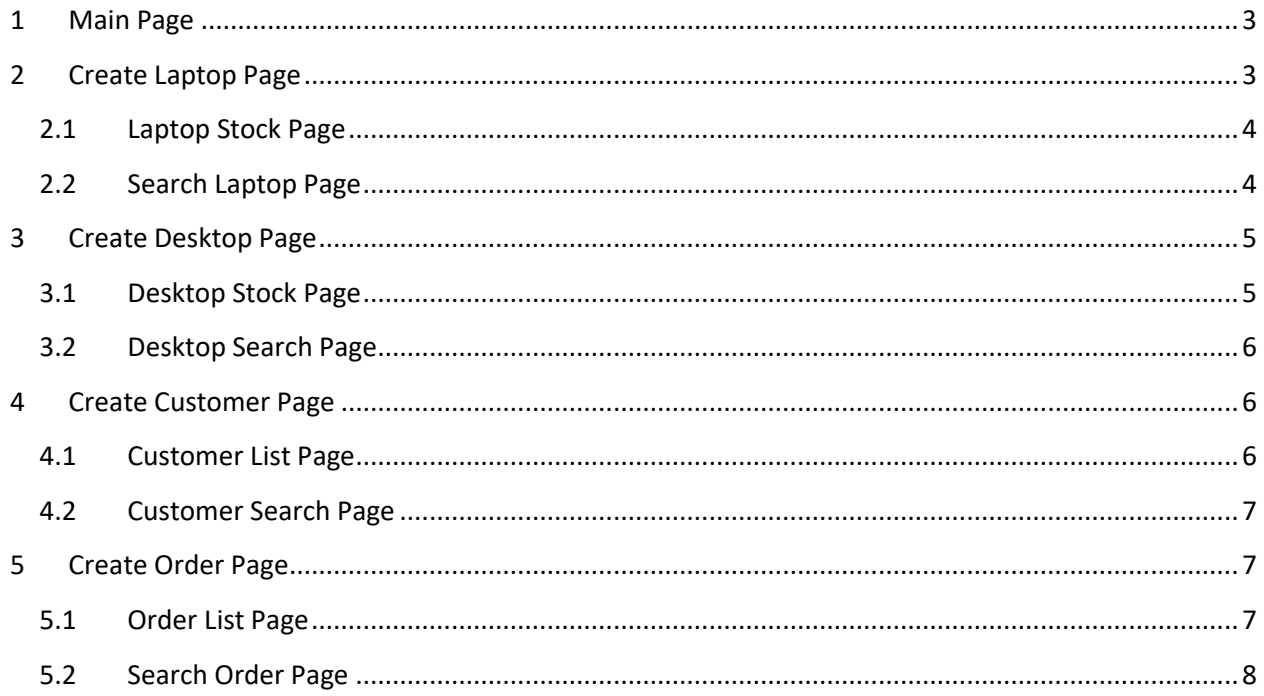

#### <span id="page-2-0"></span>1 Main Page

### eBusiness: Product, Customer, and Order Management

### **Products**

Create Laptop | Stock of Laptop | Search Laptop Create Desktop | Stock of Desktop | Search Desktop

#### **Customers**

Create Customer | Customers List | Search Customer

#### **Orders**

Create Order | Orders List | Search Order

#### <span id="page-2-1"></span>2 Create Laptop Page

# **Create Laptop**

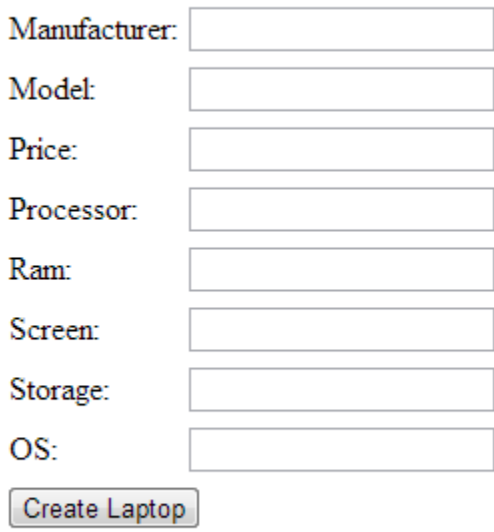

Laptop Stock | Main Page

#### <span id="page-3-0"></span>2.1 Laptop Stock Page

# **Laptop Stock**

### Manufacturer Model Price Processor Ram Screen Storage OS

Total Laptops: 0

Create Laptop | Main Page

### <span id="page-3-1"></span>2.2 Search Laptop Page

# **Search Laptop**

Model:

Search Laptop

Laptop Stock | Main Page

### <span id="page-4-0"></span>**3** Create Desktop Page

# **Create Desktop**

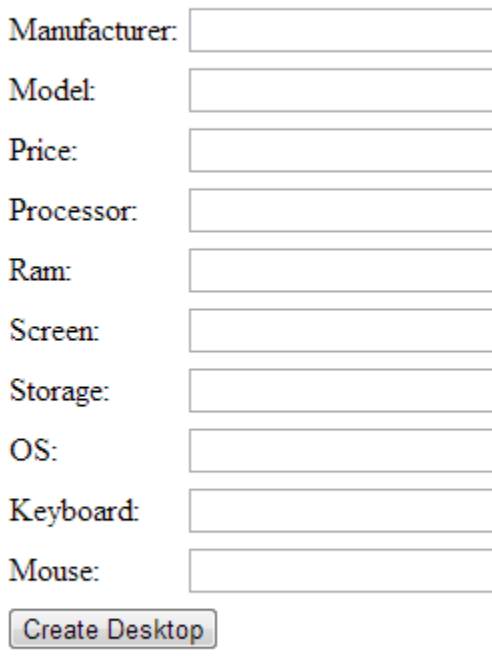

Desktop Stock | Main Page

#### <span id="page-4-1"></span>3.1 Desktop Stock Page

## **Desktop Stock**

### Manufacturer Model Price Processor Ram Screen Storage OS KeyBoard Mouse

Total Desktop: 0

Create Desktop | Main Page

#### <span id="page-5-0"></span>**3.2 Desktop Search Page**

## **Search Desktop**

Model:

Search Desktop

Desktop Stock | Main Page

#### <span id="page-5-1"></span>**4** Create Customer Page

# **Create Laptop**

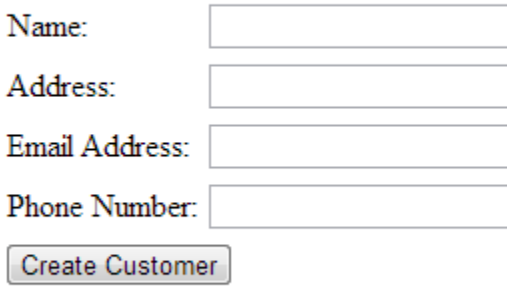

Customer List | Main Page

#### <span id="page-5-2"></span>**4.1 Customer List Page**

## **Customers List**

Name Address Orders Action Total Customers: 0

Create Customer | Main Page

#### <span id="page-6-0"></span>**4.2 Customer Search Page**

## **Search Customer**

Name:

Search Customer

Customer List | Main Page

### <span id="page-6-1"></span>**5 Create Order Page**

# **Create Order**

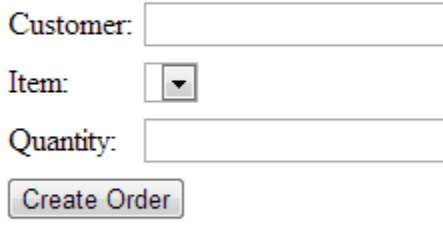

Order List | Main Page

### <span id="page-6-2"></span>**5.1 Order List Page**

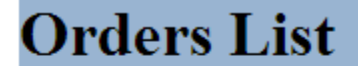

Order # Customer Item Action Total Customers: 0

Create Customer | Main Page

### <span id="page-7-0"></span>**5.2 Search Order Page**

# **Search Order**

Order #:

Search Order

Order List | Main Page